# **SAP® Recognized Expertise Partner Communication and Font Treatment Guidelines**

May 2019

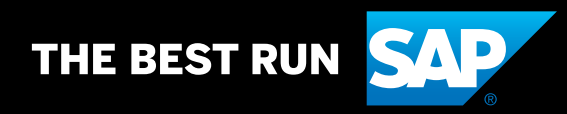

## **Table of Contents**

- **3 [Introduction](#page-2-0)**
- **4 [SAP Partner Logos](#page-3-0)**
- **5 [Applying the SAP Partner Logo](#page-4-0)**
- **6 [SAP Recognized Expertise](#page-5-0)** [Introduction](#page-5-0)
- **7 [SAP Recognized Expertise](#page-6-0)** [Communication Guidelines](#page-6-0)
- **8 [SAP Recognized Expertise](#page-7-0)** [Communication Guidelines |](#page-7-0)  [Referring to Your Partnership](#page-7-0)
- **9 [SAP Recognized Expertise](#page-8-0)** [Communication Guidelines |](#page-8-0)  [Referring to a Focus Area, Industry, or Location](#page-8-0)
- **10 [SAP Recognized Expertise](#page-9-0)**  [Font Treatment | Examples](#page-9-0)
- **11 [SAP Recognized Expertise](#page-10-0)**  [Font Treatment | Format and Usage](#page-10-0)
- **12 [SAP Recognized Expertise](#page-11-0)**  [Font Treatment | Clear Space and Minimum Size](#page-11-0)
- **13 [SAP Recognized Expertise](#page-12-0)**  [Font Treatment | Color](#page-12-0)
- **14 [SAP Recognized Expertise](#page-13-0)**  [Applying the SAP Partner Logo and Font Treatment | Examples](#page-13-0)
- **16 [SAP Recognized Expertise](#page-15-0)**  [Applying the Font Treatment | Examples](#page-15-0)
- **18 [SAP Recognized Expertise](#page-17-0)**  [Partner Events and Trade Shows](#page-17-0)
- **19 [SAP Recognized Expertise](#page-18-0)**  [Applying the Font Treatment | Incorrect Use](#page-18-0)
- **20 [SAP Recognized Expertise](#page-19-0)**  [Choosing the Right File Format](#page-19-0)

# **Introduction**

<span id="page-2-0"></span> $\ll$ 

These guidelines help you communicate your partnership with SAP in a clear and consistent manner. They provide information on the correct use of partner logos and explain how you can refer to the SAP® Recognized Expertise designation and how to use endorsement lines and apply SAP trademarks.

The guidelines cover only elements that refer to the partnership and cooperation with SAP. Always use your company's proprietary design when creating materials.

If you have any questions or need further information, contact your SAP partner manager or send an e-mail to **[brand@sap.com](mailto:brand%40sap.com?subject=)**.

<span id="page-3-0"></span>The relationship with our partners is one of our most valuable assets. The partner logo is a symbol of our commitment and joint effort to deliver solutions and services that help our customers succeed. The design is based on the SAP corporate logo to visualize a clear endorsement and the close connection and cooperation with our partners.

These are the official SAP partner logos. They are available only to partners that have signed an official contractual agreement with SAP.

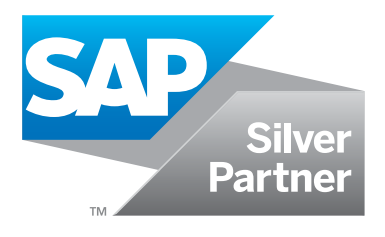

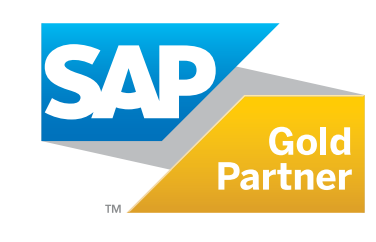

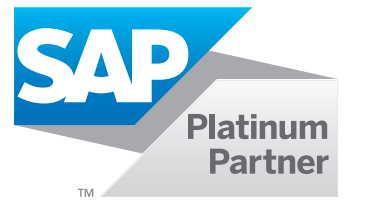

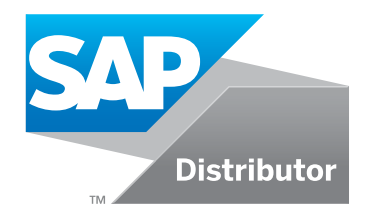

## <span id="page-4-0"></span>**Applying the SAP Partner Logo**

Use the partner logo together with your company logo. Do not use the partner logo alone in your communications materials.

 $2/3X$ 

 $2/3X$ 

## **Clear space**

The clear space defines the minimum "breathing room" around the SAP partner logo and the edge of a printed piece. The logo requires a safety margin of two-thirds the height of the SAP partner logo (2/3X). Do not position any text, graphic elements, or other visual marks inside the recommended clear space.

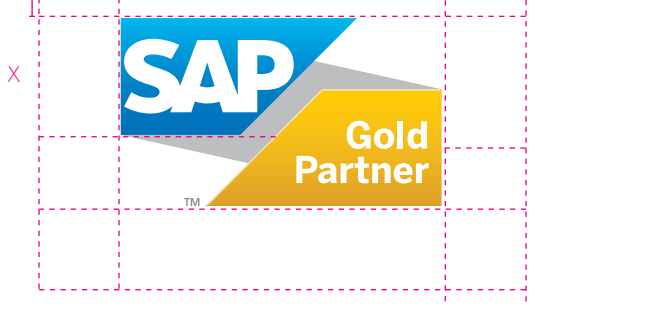

### **Minimum size**

To ensure legibility, the SAP partner logo should not be printed smaller than 0.75 in, or 19 mm, in width.

Always maintain the logo's aspect ratio when scaling.

To learn more about the SAP partner logo, refer to the [partner branding section](https://partneredge.sap.com/en/partnership/marketing/branding.html ) on the SAP PartnerEdge Web site.

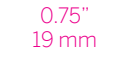

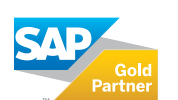

<span id="page-5-0"></span>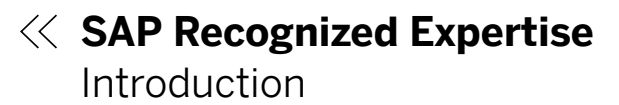

SAP Recognized Expertise is a designation given to organizations by the SAP PartnerEdge® program for their proven expertise and competencies in selected focus areas or industries. Requirements include having trained and certified individuals with successful project experience in the focus area or industry, a track record of customer success, and the submission of business development plans.

Partners must obtain certification and project experience within the same solution area to qualify for the designations in SAP Recognized Expertise. The solution areas and training and certification requirements are listed in the **[program guidelines](https://partneredge.sap.com/en/partnership/manage/programs/rex.html)**.

The recognition is initially valid for one year and extended if all requirements are still met during semiannual checks. If a company continues to meet requirements over time, confirmation letters will be extended on an annual basis. SAP reserves the right to redefine, discontinue, or create new categories of SAP Recognized Expertise as outlined in the relevant SAP PartnerEdge program guidelines.

<span id="page-6-0"></span>**SAP Recognized Expertise**

Communication Guidelines

Refer to "SAP Recognized Expertise" in title case at first mention. If you need to include a descriptor, use the term "designation."

#### Examples:

*SAP grants partners SAP Recognized Expertise for . . .* 

*SAP grants partners the SAP Recognized Expertise designation for . . .* 

You may use the full name throughout your text. If the context is clear, you can refer to "recognized expertise" in natural language and lowercase after first mention. Use these phrases only in connection with the specific areas or industries for which you have a confirmation letter from SAP. SAP Recognized Expertise is awarded in a specific country. Be sure to mention the country.

#### Example:

Our company has SAP Recognized Expertise in data warehousing solutions in Italy. With recognized expertise in this area, we help you . . .

Do not refer to SAP Recognized Expertise unless you have a confirmation letter from SAP that is currently in effect. Contact your SAP partner relationship manager if you have questions about your status.

<span id="page-7-0"></span>Communication Guidelines | Referring to Your Partnership

SAP partners may refer to their partnership level and partner category along with SAP Recognized Expertise, using lowercase in body text.

#### Examples:

*Our company is an SAP software partner with SAP Recognized Expertise in the SAP Business ByDesign® solution in France.*

*We are an SAP gold software partner with SAP Recognized Expertise in SAP S/4HANA® in Italy.* 

Do not refer to SAP Recognized Expertise as if it's a partner category or program. Do not use "SAP cloud partner" or "cloud partner of SAP" as if it's a partner category. Use the official partner category or simply "SAP partner."

#### Incorrect:

*Our company is an SAP Recognized Expertise partner.*

*We are a member of the SAP Recognized Expertise program in Italy.*

*We are an SAP cloud partner with SAP Recognized Expertise in . . .*

#### Correct:

*Our company has SAP Recognized Expertise in Italy.*

*We are an SAP partner with SAP Recognized Expertise in . . .* 

<span id="page-8-0"></span>Communication Guidelines | Referring to a Focus Area, Industry, or Location

Be sure to state the focus area or industry for which SAP has recognized your organization's expertise as well as the location. SAP recognizes a partner organization's expertise only in the area or industry, not the partner organization itself.

Do not state or imply that your offering is recognized by SAP. Only your expertise, not your offering, is recognized by SAP.

#### Incorrect:

*Our company is SAP-recognized.* 

*Our company has SAP Recognized Expertise.* 

*Our company provides SAP Recognized Expertise cloud procurement solutions.*

#### Correct:

*Our company has SAP Recognized Expertise in cloud procurement solutions in Italy.*

A partner organization may have SAP Recognized Expertise in one or more areas or industries.

#### Example:

*We have SAP Recognized Expertise in SAP S/4HANA and in SAP Business ByDesign in Italy.* 

If you have recognized expertise in more than one key area, you may also use a general statement and, if necessary, list the areas or include them in a bullet list.

#### Example:

*Our company is an SAP partner with SAP Recognized Expertise in multiple focus areas in Germany:*  <Optional: List areas of expertise or add them as a bullet list>.

<span id="page-9-0"></span>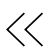

**SAP Recognized Expertise**  Font Treatment | Examples

> Companies that are recognized by SAP for their expertise in one or more areas or industries are entitled to communicate this expertise and to use the "SAP Recognized Expertise" font treatment in their marketing materials for the specific offering(s).

**SAP<sup>®</sup> Recognized Expertise** 

 $SAP S/4HANA$ <sup>®</sup>

**SAP<sup>®</sup> Recognized Expertise** SAP S/4HANA® Cloud

**SAP<sup>®</sup> Recognized Expertise** 

**SAP Marketing Cloud** 

**SAP<sup>®</sup> Recognized Expertise** SAP Commerce

# **SAP<sup>®</sup> Recognized Expertise**

SAP Cloud for Customer

**SAP<sup>®</sup> Recognized Expertise** Cloud Procurement Solutions

## **SAP<sup>®</sup> Recognized Expertise**

SAP Business One®

**SAP<sup>®</sup> Recognized Expertise** 

SAP Business ByDesign®

# **SAP<sup>®</sup> Recognized Expertise**

Enterprise Planning and Analysis

<span id="page-10-0"></span>Font Treatment | Format and Usage

Font treatments are provided as scalable vector artwork (EPS). EPS allows highquality print reproduction. EPS files can be scaled to any size without sacrificing image quality. You may use these files in page layouts and graphics programs for print projects. Additionally, EPS files may be used to create files in any other image format at exactly the size required.

#### Using the font treatment

Font treatments are intended for use in corporate materials referring to the specific offering(s).

In marketing materials, you will not usually need to mention or describe the font treatment itself, since the materials will likely display the font treatment. If you need to refer to the font treatment, use the name in quotation marks followed by "font treatment."

#### Correct:

*The "SAP Recognized Expertise" font treatment.*

Note: A font treatment is a piece of artwork specially created and supplied in electronic files. You must use only the files supplied by SAP and may not alter the font treatment in any way.

## **SAP<sup>®</sup> Recognized Expertise** SAP S/4HANA®

SAP Recognized Expertise Partner Communication and Font Treatment Guidelines © 2019 SAP SE or an SAP affiliate company. All rights reserved. 11

<span id="page-11-0"></span>Font Treatment | Clear Space and Minimum Size

## **Clear space**

Clear space defines the minimum "breathing room" around the font treatment and the minimum distance between the font treatment and the edge of a printed piece. Do not position any text, graphic element, or other visual marks inside the defined clear space.

#### **Minimum size**

To ensure legibility, the "SAP Recognized Expertise" font treatment should not be printed smaller than 1.165 in, or 29 mm, in width. Always maintain the aspect ratio of the font treatment when scaling.

#### **Using trademark symbols**

Include the registered trademark symbol "®" on the term "SAP" in printable materials. You do not need to include trademark symbols for Web or mobile sites or on projection screens.

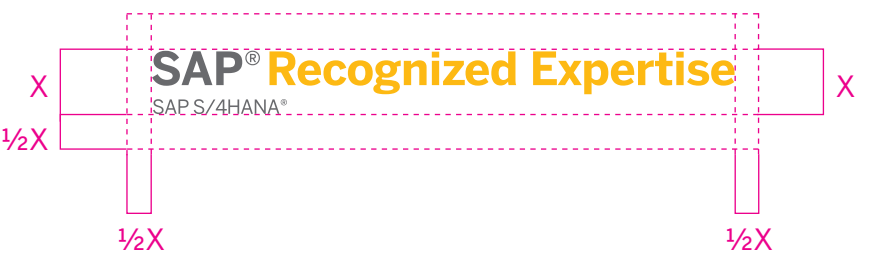

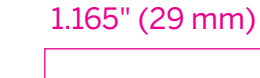

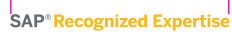

<span id="page-12-0"></span>Font Treatment | Color

### **Color specification**

The color of the font treatment is based on the SAP color palette. Instead of the SAP color palette, you may use the PANTONE colors listed here.

You will find the standards for these colors in the current edition of the *PANTONE Color Formula Guide*. If PANTONE colors are not available and you use process inks for the font treatment, use the values for the CMYK color model. For Web sites and on a screen, use the values for the RGB color model.

SAP Dark Gray and SAP Gold are the preferred colors for presentation of the font treatment. Use this version on white or light-colored backgrounds only.

Against dark backgrounds, use the font treatment in white and SAP Gold.

#### SAP Dark Gray PANTONE Cool Gray 10

CMYK 0/0/0/72 RGB 102/102/102 Hex #666666

#### SAP Gold PANTONE 130 C

CMYK 0/30/100/0 RGB 240/171/0 Hex #F0AB00

## **SAP<sup>®</sup> Recognized Expertise**

 $SAP S/4HANA^*$ 

**SAP<sup>®</sup> Recognized Expertise** SAP S/4HANA®

<span id="page-13-0"></span>Applying the SAP Partner Logo and Font Treatment | Examples

The following examples show the correct placement of the SAP partner logo and the "SAP Recognized Expertise" font treatment for SAP partners.

 $\overline{m}$ 

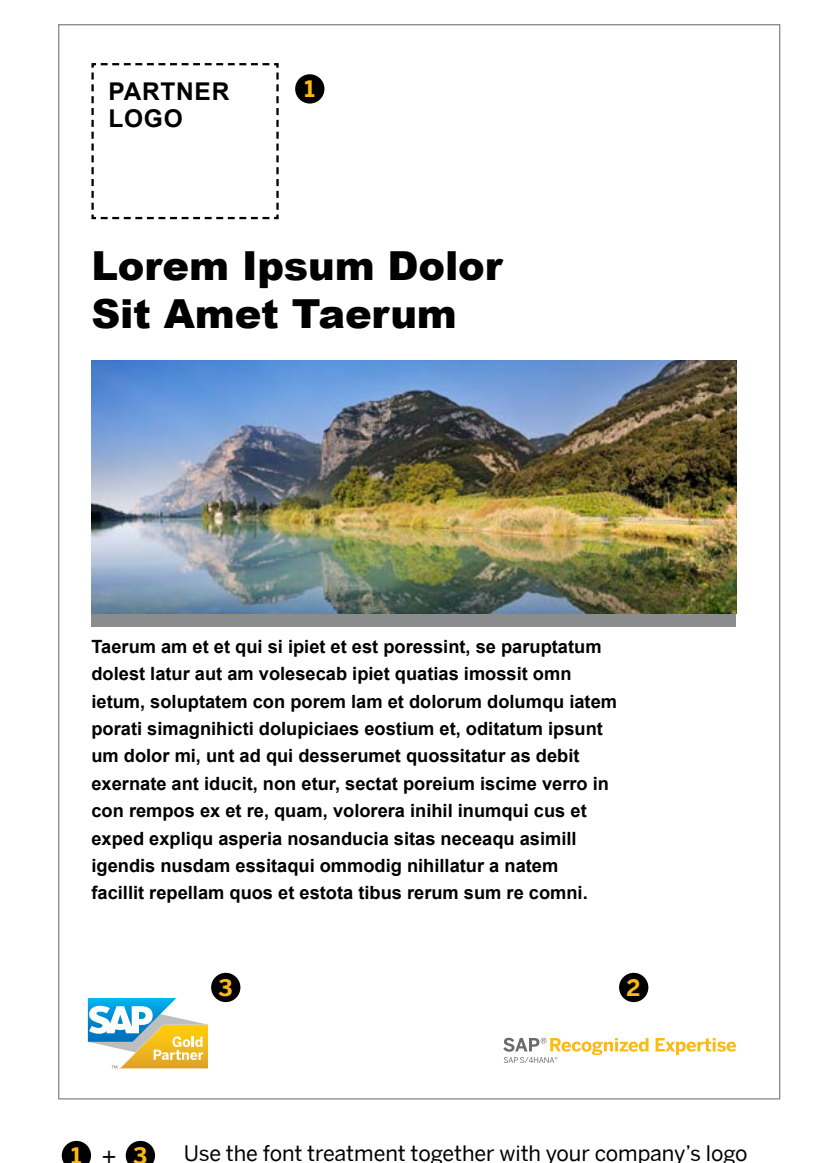

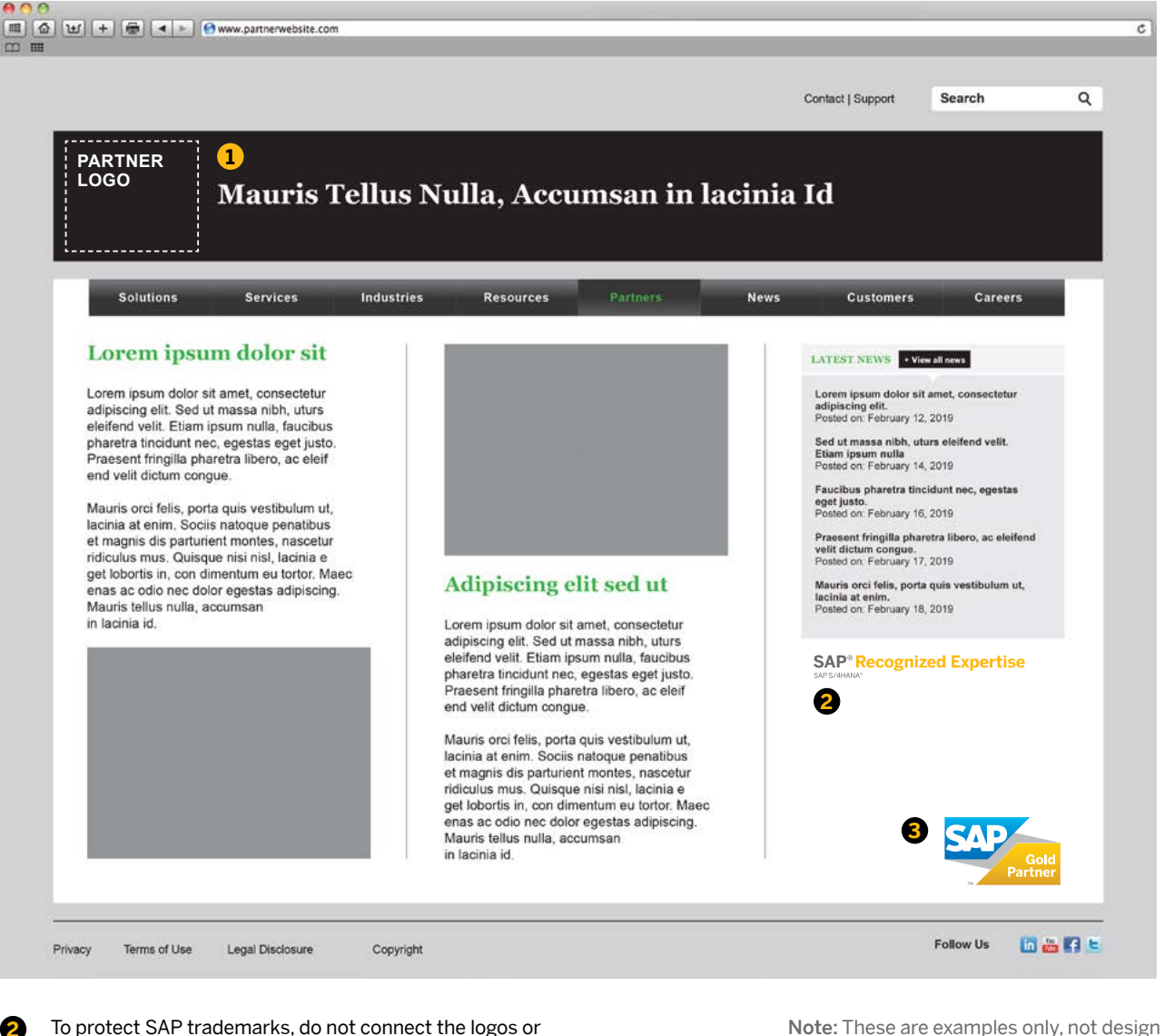

To protect SAP trademarks, do not connect the logos or font treatments with any text or graphic element. **2**

Note: These are examples only, not design recommendations. Use of a partner logo is optional.

SAP Recognized Expertise Partner Communication and Font Treatment Guidelines  $\odot$  2019 SAP SE or an SAP affiliate company. All rights reserved.

alone in partner communications.

and the SAP partner logo. Do not use the font treatment

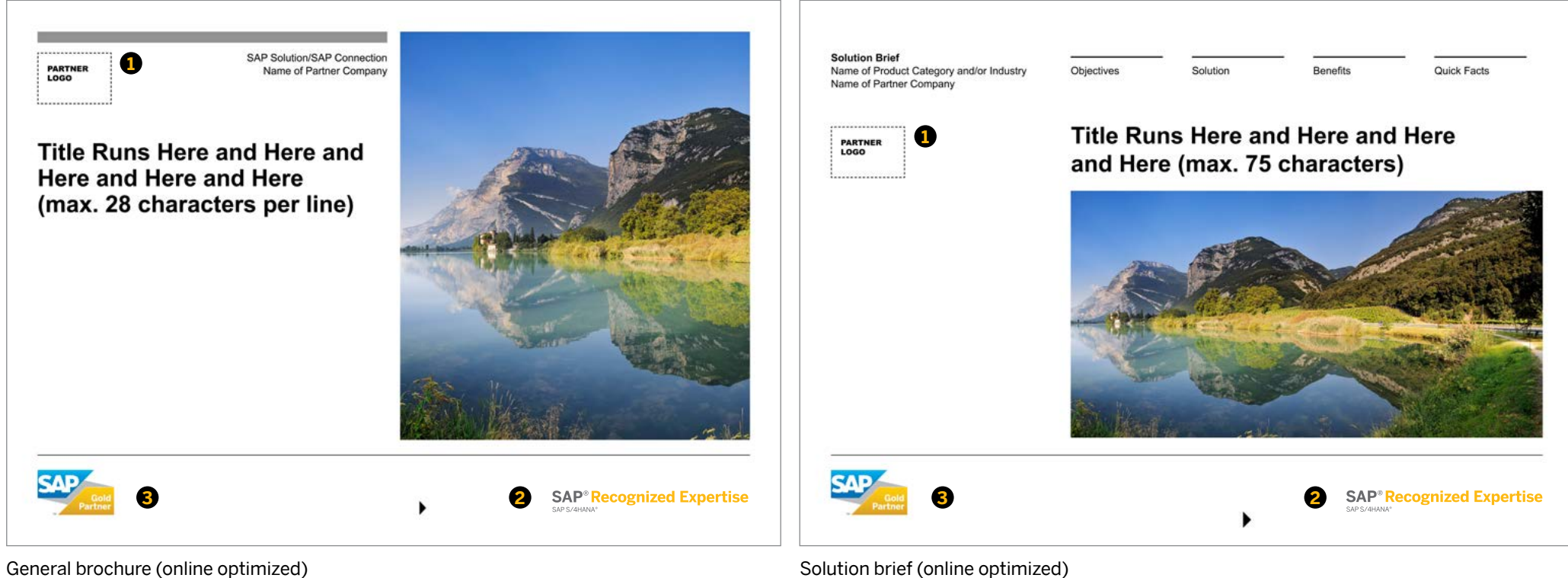

**1** + **3** Use the font treatment together with your company's logo **2** and the SAP partner logo. Do not use the font treatment alone in partner communications.

To protect SAP trademarks, do not connect the logos or font treatments with any text or graphic element.

Note: These are examples only, not design recommendations. Use of a partner logo is optional.

<span id="page-15-0"></span>Applying the Font Treatment | Examples

The following examples show the correct placement of the "SAP Recognized Expertise" font treatment without an SAP partner logo.

**m** 

**PARTNER LOGO**

Solutions

end velit dictum conque.

Mauris tellus nulla, accumsan

in lacinia id

 $\boxed{\text{III}}$   $\boxed{\text{O}}$   $\boxed{\text{U}}$   $\boxed{\text{H}}$   $\boxed{\text{H}}$   $\boxed{\text{H}}$   $\boxed{\text{H}}$   $\boxed{\text{H}}$   $\boxed{\text{H}}$   $\boxed{\text{H}}$   $\boxed{\text{H}}$   $\boxed{\text{W}}$  www.partnerwebsite.com

**1**

Lorem ipsum dolor sit

Lorem ipsum dolor sit amet, consectetur

adipiscing elit. Sed ut massa nibh, uturs

eleifend velit. Etiam ipsum nulla, faucibus pharetra tincidunt nec, egestas eget justo.

Praesent fringilla pharetra libero, ac eleif

Mauris orci felis, porta quis vestibulum ut, lacinia at enim. Sociis natoque penatibus

et magnis dis parturient montes, nascetur

ridiculus mus. Quisque nisi nisl, lacinia e get lobortis in, con dimentum eu tortor, Maec

enas ac odio nec dolor egestas adipiscing.

Services

Industries

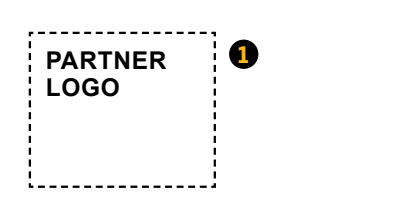

## Lorem Ipsum Dolor Sit Amet Taerum

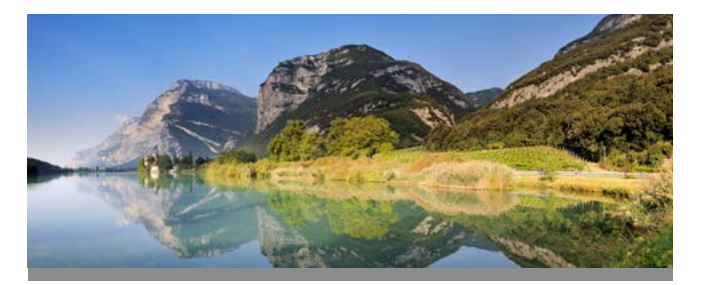

**Taerum am et et qui si ipiet et est poressint, se paruptatum dolest latur aut am volesecab ipiet quatias imossit omn ietum, soluptatem con porem lam et dolorum dolumqu iatem porati simagnihicti dolupiciaes eostium et, oditatum ipsunt um dolor mi, unt ad qui desserumet quossitatur as debit exernate ant iducit, non etur, sectat poreium iscime verro in con rempos ex et re, quam, volorera inihil inumqui cus et exped expliqu asperia nosanducia sitas neceaqu asimill igendis nusdam essitaqui ommodig nihillatur a natem facillit repellam quos et estota tibus rerum sum re comni.**

**2**get lobortis in, con dimentum eu tortor. Maec enas ac odio nec dolor egestas adipiscing. Mauris tellus nulla, accumsan **SAP<sup>®</sup> Recognized Expertise** in lacinia id. **2 SAP<sup>®</sup> Recognized Expertise** Follow Us in **the Fig.** Privacy Terms of Use Legal Disclosure Copyright Use the font treatment together with your company's logo

To protect SAP trademarks, do not connect the logos or font treatments with any text or graphic element. **2**

Note: These are examples only, not design recommendations.

and the SAP partner logo. Do not use the font treatment

alone in partner communications.

**1**

Mauris Tellus Nulla, Accumsan in lacinia Id

**Resources** 

Adipiscing elit sed ut

Lorem ipsum dolor sit amet, consectetur adipiscing elit. Sed ut massa nibh, uturs eleifend velit. Etiam ipsum nulla, faucibus pharetra tincidunt nec, egestas eget justo. Praesent fringilla pharetra libero, ac eleif

Mauris orci felis, porta quis vestibulum ut, lacinia at enim. Sociis natoque penatibus et magnis dis parturient montes, nascetur ridiculus mus. Quisque nisi nisl. lacinia e

end velit dictum conque.

 $\overline{ }$ 

 $\alpha$ 

Search

Careers

Contact I Support

**Customers** 

LATEST NEWS + View all news

adipiscing elit.<br>Posted on February 12, 2019

Posted on: February 14, 2019

velit dictum congue.<br>Posted on February 17, 2019

Posted on: February 18, 2019

Etiam ipsum nulla

lacinia at enim.

Lorem ipsum dolor sit amet, consectetu

Sed ut massa nibh, uturs eleifend velit.

Faucibus pharetra tincidunt nec, egestas eget justo.<br>Posted on: February 16, 2019

Praesent fringilla pharetra libero, ac eleifend

Mauris orci felis, porta quis vestibulum ut.

**News** 

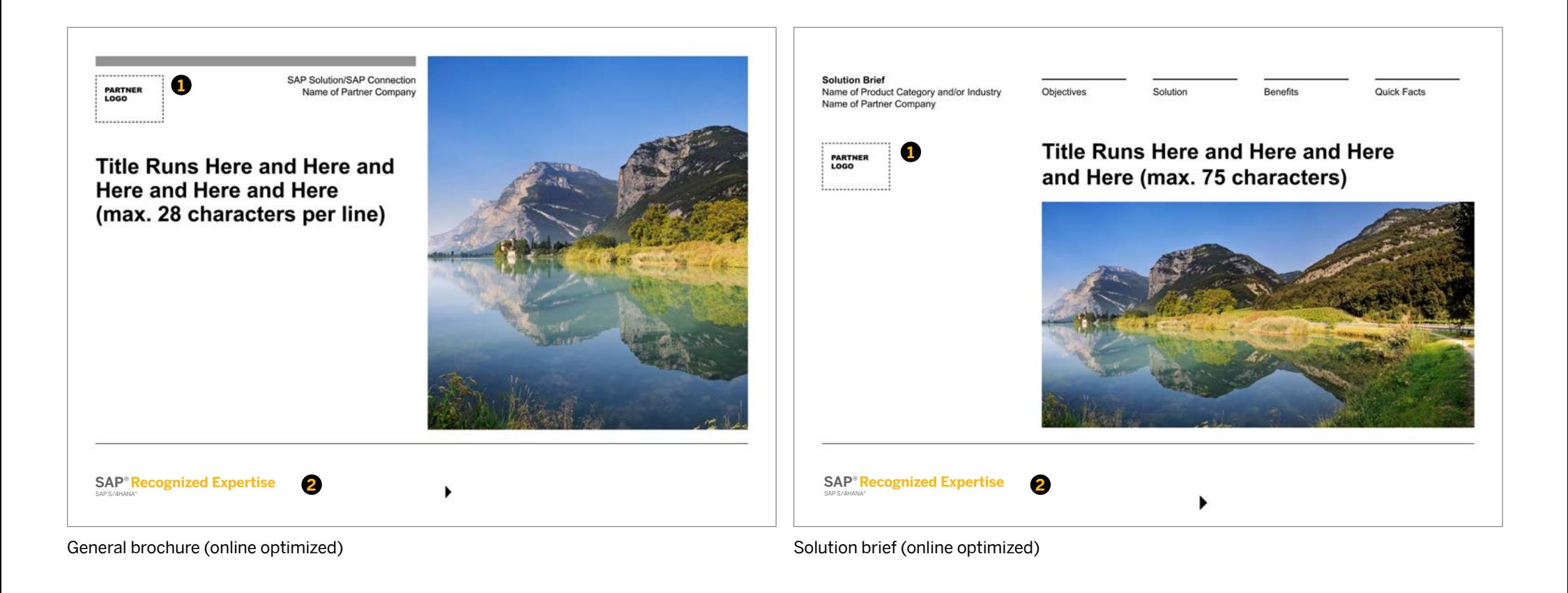

Always use the font treatment together with your company **2** logo. Do not use the font treatment alone. **1** 

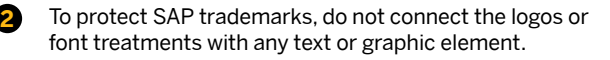

Note: These are examples only, not design recommendations.

## <span id="page-17-0"></span>**SAP Recognized Expertise**  Partner Events and Trade Shows

The following example shows the correct placement of the "SAP Recognized Expertise" font treatment on exhibits for events and trade shows.

An SAP partner logo may be used only for the location for which it is granted.

A partner logo may be used only for the partner track under which the contracts are signed.

Note: These are examples only, not design recommendations.

#### **PARTNER LOGO**

## **Lorem ipsum dolor sit amet.**

- 1. Lorem ipsum dolor sit
- 2. Soluptatem con porem
- 3. Volorera inihil inumuqui
- 4. Rerum sum re comni
- 5. Tibus rerum sum re comni
- 6. Expliqu asperia nosanducia

## **SAP<sup>®</sup> Recognized Expertise**

**PARTNER LOGO**

<span id="page-18-0"></span>Applying the Font Treatment | Incorrect Use

These examples show incorrect use of the font treatment and the SAP corporate logo.

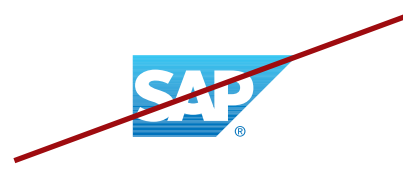

Do not use the SAP corporate logo instead of the "SAP Recognized Expertise" font treatment.

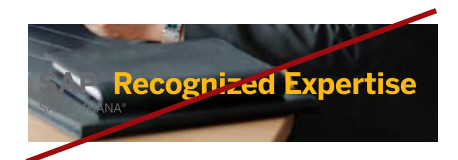

Do not use the dark gray "SAP Recognized Expertise" font treatment on a dark background. Use the white font treatment instead.

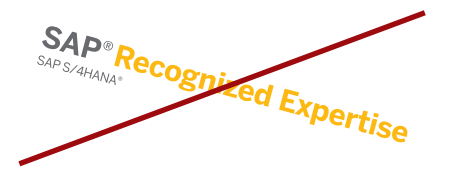

Do not rotate or animate the font treatment.

**SAP<sup>®</sup> Recognized Expertise** SAP S/4HANA®

Do not change the color of the font treatment. Use the font treatment files as provided.

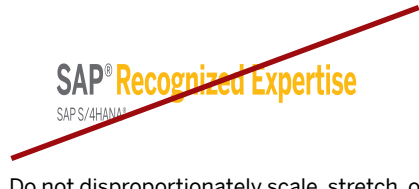

Do not disproportionately scale, stretch, or compress the font treatment.

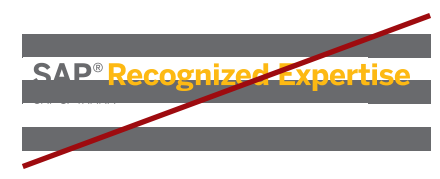

Do not place the font treatment on a visually busy background.

<span id="page-19-0"></span>Choosing the Right File Format

The font treatments are provided in three file formats: EPS, GIF, and JPEG. Each format is used for a specific purpose. To ensure correct color and resolution, always choose the format that is appropriate for your application, as described here.

EPS format allows high-quality print reproduction. EPS files can be scaled to any size without sacrificing image quality. You may use these font treatment files in word-processing, page-layout, or graphics programs, but do not use them for onscreen or Web presentations.

GIF format is optimized for on-screen or Web presentations. Do not use GIF files for high-resolution printing. Do not scale the font treatment to make it larger than the size provided in the GIF file.

You may use the font treatment in JPEG format in Microsoft PowerPoint presentations or for Microsoft Word documents. You may use JPEG files for printing with low-resolution printers, such as laser writers or ink-jet printers. Do not use them for high-quality output or scale the font treatment to make it larger than the size provided in the JPEG file.

Do not animate SAP font treatments.

# **Thank you.**

## For more information, contact **brand@sap.com.**

#### Studio SAP | 62849enUS (19/05)

© 2019 SAP SE or an SAP affiliate company. All rights reserved.

No part of this publication may be reproduced or transmitted in any form or for any purpose without the express permission of SAP SE or an SAP affiliate company.

The information contained herein may be changed without prior notice. Some software products marketed by SAP SE and its distributors contain proprietary software components of other software vendors. National product specifications may vary.

These materials are provided by SAP SE or an SAP affiliate company for informational purposes only, without representation or warranty of any kind, and SAP or its affiliated companies shall not be liable for errors or omissions with respect to the materials. The only warranties for SAP or SAP affiliate company products and services are those that are set forth in the express warranty statements accompanying such products and services, if any. Nothing herein should be construed as constituting an additional warranty.

In particular, SAP SE or its affiliated companies have no obligation to pursue any course of business outlined in this document or any related presentation, or to develop or release any functionality mentioned therein. This document, or any related presentation, and SAP SE's or its affiliated companies' strategy and possible future developments, products, and/or platforms, directions, and functionality are all subject to change and may be changed by SAP SE or its affiliated companies at any time for any reason without notice. The information in this document is not a commitment, promise, or legal obligation to deliver any material, code, or functionality. All forward-looking statements are subject to various risks and uncertainties that could cause actual results to differ materially from expectations. Readers are cautioned not to place undue reliance on these forward-looking statements, and they should not be relied upon in making purchasing decisions.

SAP and other SAP products and services mentioned herein as well as their respective logos are trademarks or registered trademarks of SAP SE (or an SAP affiliate company) in Germany and other countries. All other product and service names mentioned are the trademarks of their respective companies. See [www.sap.com/copyright](https://www.sap.com/copyright) for additional trademark information and notices.